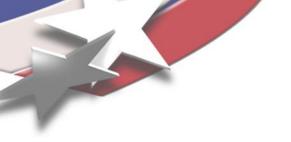

#### Discretization Tool Use in Charon

A Case Study: CVFEM-SG Implementation in Charon2

Trilinos User Group Meeting 2012

Suzey Gao, Pavel Bochev, Kara Peterson, Eric Cyr, Roger Pawlowski, Gary Hennigan, Larry Musson

Sandia National Laboratories

SAND 2012-8985C

Sandia National Laboratories is a multi-program laboratory operated by Sandia Corporation, a wholly owned subsidiary of Lockheed Martin company, for the U.S. Department of Energy's National Nuclear Security Administration under contract DE-AC04-94AL85000.

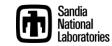

#### What is Charon

- **Charon** is Sandia's electrical transport simulation code for semiconductor devices, which solves PDE-based nonlinear equations.
- 1st-generation Charon relies on Nevada framework and has a number of limitations.
- 2nd-generation Charon (**Charon2**) is built upon the **Panzer** toolkit and has many advantages.
- Charon2 currently contains SUPG-FEM, EFFPG-FEM and CVFEM-SG discretized implementations of the semiconductor drift-diffusion equations (the latter two schemes are both proposed by Pavel Bochev)

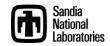

# Semiconductor Drift-Diffusion Equations

$$\mathbf{E} = -\nabla \phi$$

$$\mathbf{J}_{n} = n\mu_{n}\mathbf{E} + D_{n}\nabla n$$

$$\mathbf{J}_{p} = p\mu_{p}\mathbf{E} - D_{p}\nabla p$$
Drift Diffusion

Stabilized finite element method such as **SUPG-FEM** can lead to unphysical oscillatory solutions in the strong drift regime.

Therefore, Pavel's **CVFEM-SG** scheme <sup>[1]</sup> (Control Volume Finite Element Method with Scharfetter Gummel upwinding)

#### **CVFEM-SG Scheme**

$$\frac{\partial n}{\partial t} - \nabla \cdot \mathbf{J}_n + R(\phi, n, p) = 0$$

#### For any vertex $v_i$ in the primary mesh:

- Integrate the equation in the shaded subcontrol volume
- Convert the divergence volume integral to flux surface integral using divergence theorem
- Compute current (e.g.,  $J_n$ ) using the SG upwinding and edge basis vectors

$$oldsymbol{J}_n = \sum_{oldsymbol{e}_{ij} \in K_r} oldsymbol{J}_{ij} \, oldsymbol{W}_{ij}$$
 Edge basis vectors

Edge current by the SG method, a function of nodal quantities

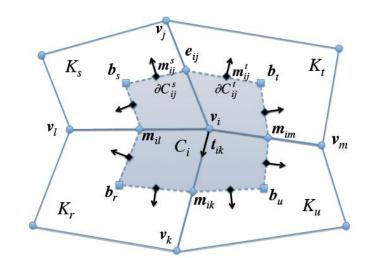

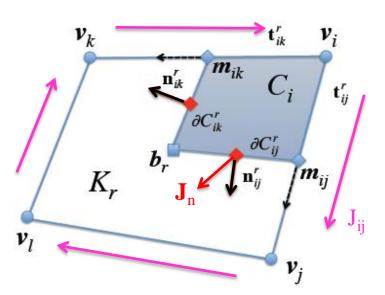

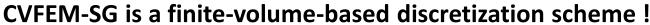

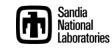

## **CVFEM-SG** Implementation Requirements

**Panzer** is a flexible toolkit that integrates all the necessary components from Trilinos for easy development of application codes. However, the toolkit has been designed mostly for FEM-based applications.

To implement the finite-volume-based **CVFEM-SG** in Panzer / Charon2, we identified three main requirements that are different from FEM:

- Require subcontrol volume information
- Require edge basis vectors
- Require modification to equation residual assembly

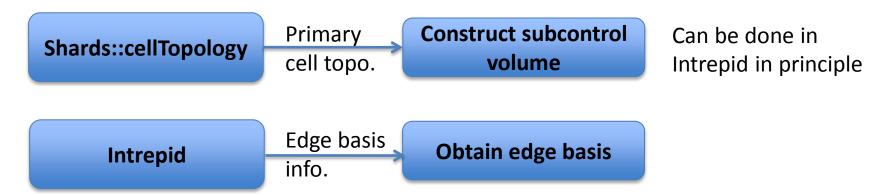

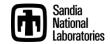

## CVFEM-SG Residual Assembly

**FEM assembly** in Panzer is done in **residual form** through **loops over elements.** The residual form allows the use of automatic differentiation in Sacado.

It turned out that we can also **form a residual** for the **CVFEM-SG** scheme and use **element loops**.

$$\int_{C_i} \left( \frac{\partial n}{\partial t} + R \right) dV - \int_{\partial C_i} \mathbf{J}_n \cdot \hat{\mathbf{n}} \, dS = 0$$

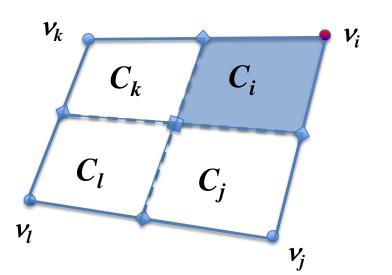

#### For every node in every element:

Compute integration of scalars over subcv  $C_i$ Assign the value to the nodal residual

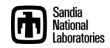

## CVFEM-SG Residual Assembly

$$\int_{C_i} \left( \frac{\partial n}{\partial t} + R \right) dV - \int_{\partial C_i} \mathbf{J}_n \cdot \hat{\mathbf{n}} \, dS = 0$$

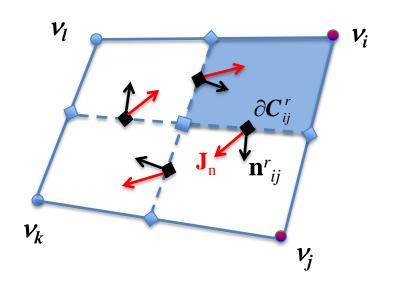

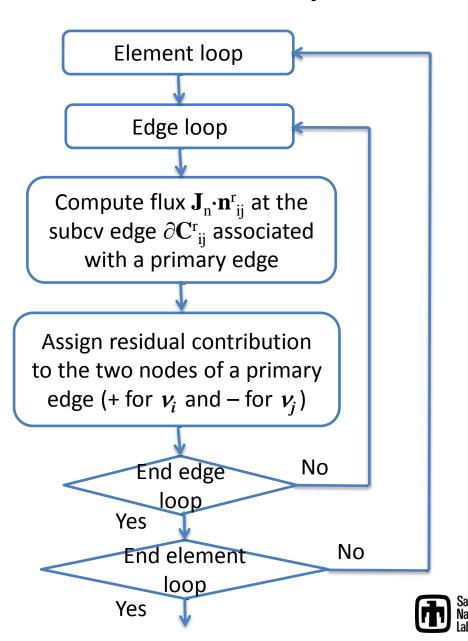

#### Implementation Diagram

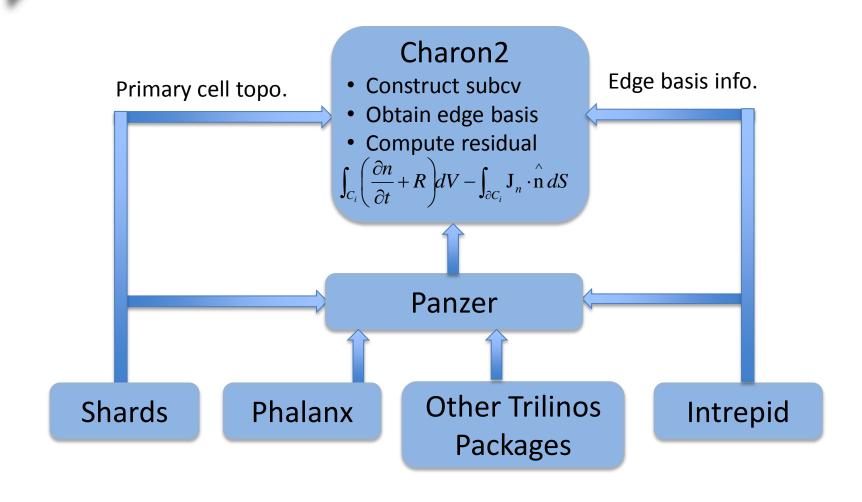

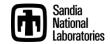

## PN Diode Example Results

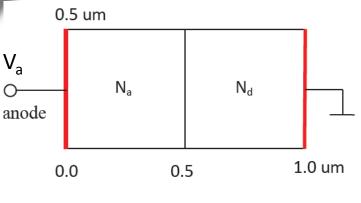

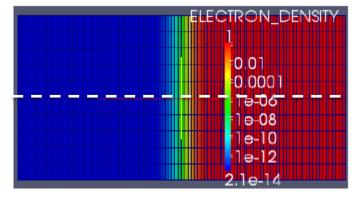

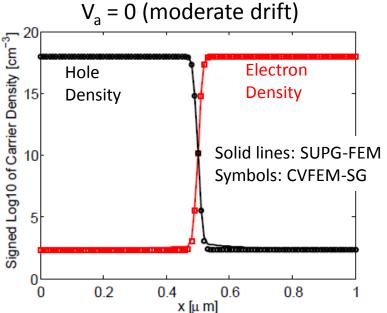

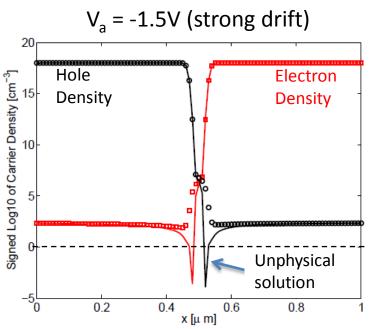

In the strong drift case, CVFEM-SG continues to yield physically correct solutions and performs better than the SUPG-FEM.

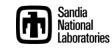

# Summary

 Take home message: one can in principle implement a finite-volume-based discretization scheme using the Panzer toolkit, as demonstrated by the implementation of CVFEM-SG in Charon2.

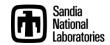